#### Overview

Rotary membership records for District 6440 Rotarians are located in two places:

- Rotary International Database Current year club secretaries or presidents are authorized to update member records via the Member Access function at <u>www.rotary.org</u>. Individual Rotarians may not make changes to their own information on the RI database.
- 2. ClubRunner Database The District and clubs using ClubRunner for their website and administrative communications share a COMMON database. Club executives (president, secretary or other authorized person) for ClubRunner clubs update their membership records from the own club website. Membership record updates for non-ClubRunner clubs are done by a club executive (president, secretary or other authorized person) logging in to <a href="https://www.rotary6440.org">www.rotary6440.org</a>.

#### **RI Database Updating**

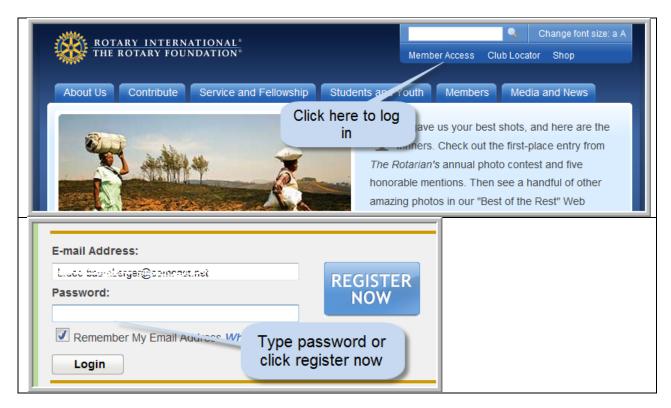

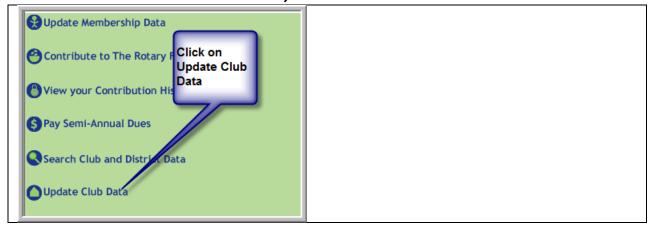

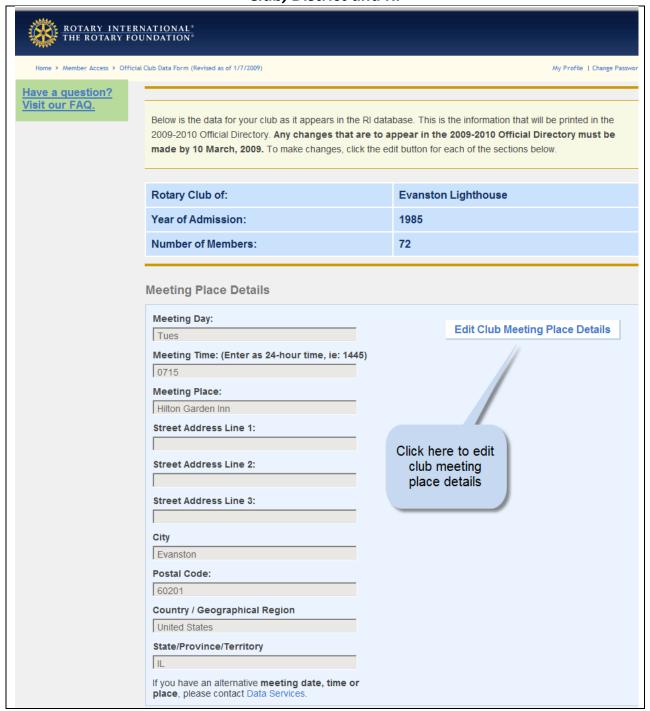

| Rotary Club Contact Person Phone Number 1-847-673-2203                                             | Edit Rotary Contact Person's phone  |
|----------------------------------------------------------------------------------------------------|-------------------------------------|
| fficial Directory                                                                                  |                                     |
| We prefer to receive the Official Dir story as:  Print  Primary Club URL: Edit each item as needed | Edit Official Directory Preferences |
| CLUB PRESIDENT  CURRENT: Ann M. Searles INCOMING: Charles Uchtman                                  | Edit Club President                 |
| SECRETARY                                                                                          | Edit Secretary                      |
| CURRENT: Kate Collinson                                                                            | Edit Secretary                      |

NOTE: A portion of this screen that allows you to list the club executive secretary, treasurer and Foundation chair is not shown. You should define the treasurer and Foundation chair to allow them to access Member Access functions that pertain to their positions. Although the Executive Secretary position is intended for large clubs with a paid staff person, any club may designate someone as the Executive Secretary, perhaps a person who is to be charged with maintaining RI member records in addition to the club secretary.

Your Rotary Club officer(s) have been added. Please go to the "Update Membership Data" screen to verify or update their address, telephone, fax, and e-mail address. Their information will be printed in the next Official Directory and be used for club communications from Rotary. If your club has an official Rotary address, please add it to your officers' record as an additional address with address type "Rotary Business". Would you like to go to the "Update Membership Data" screen now? No, I will review later

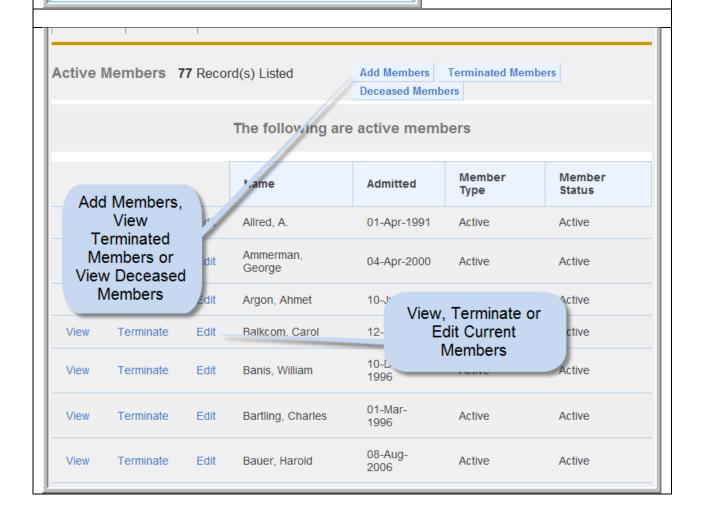

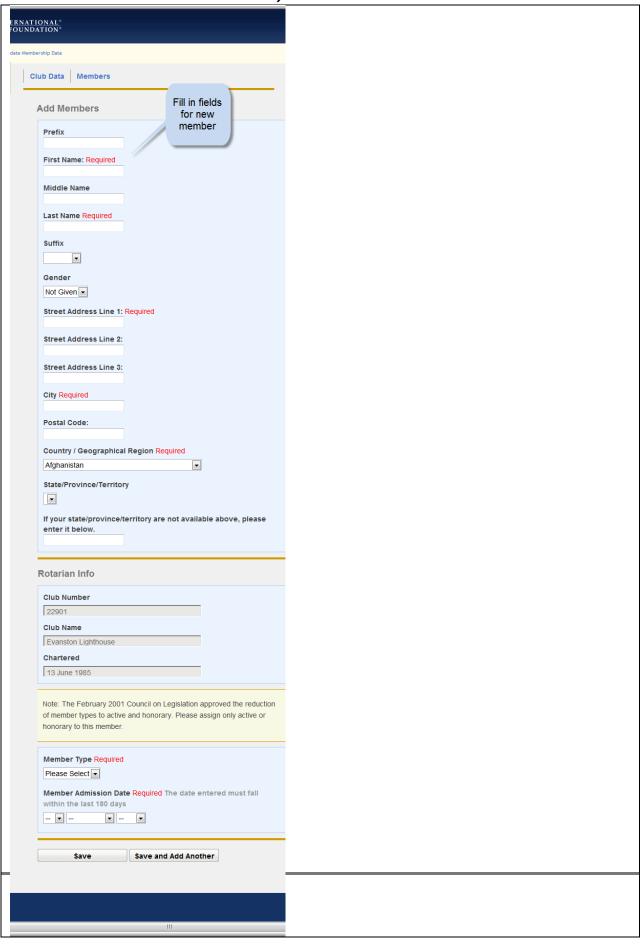

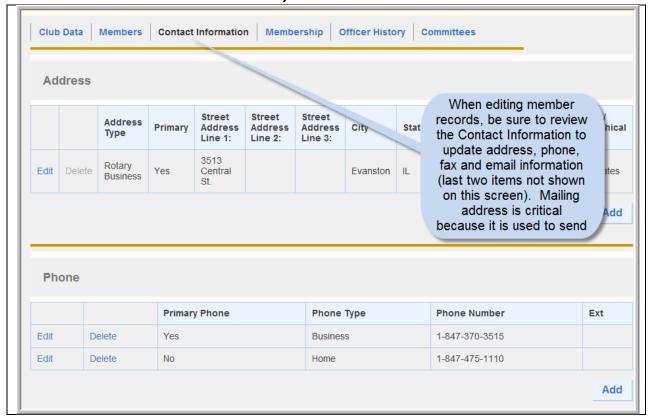

#### **District and Club Membership and Leadership Updates**

#### ClubRunner Clubs – go to your club website

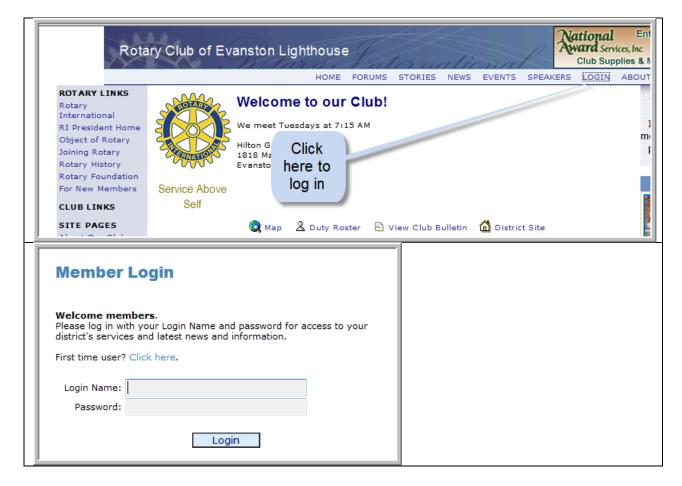

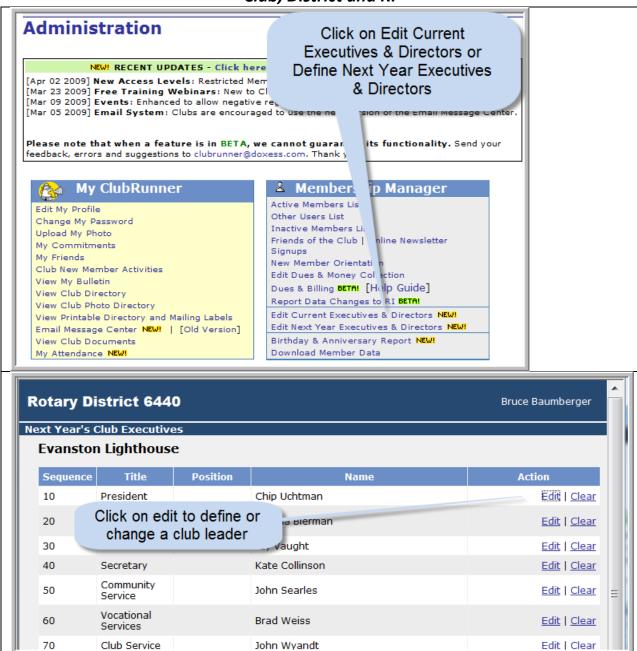

#### Tips about the Maintenance of Rotary Membership Records at the

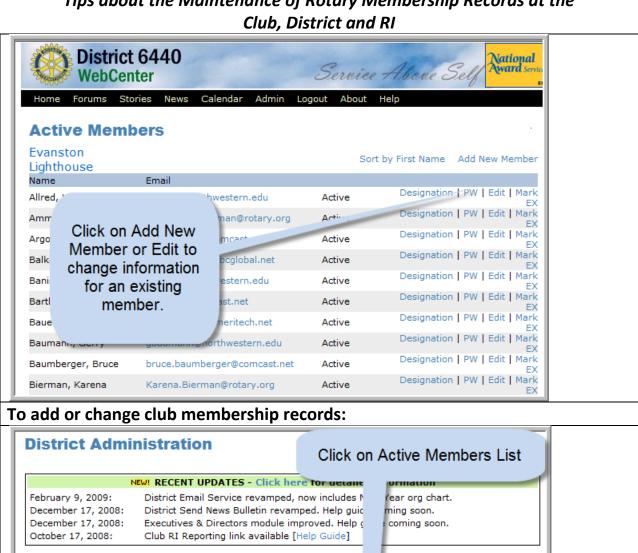

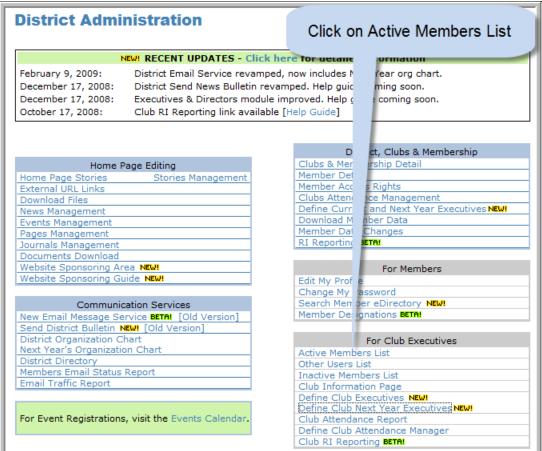

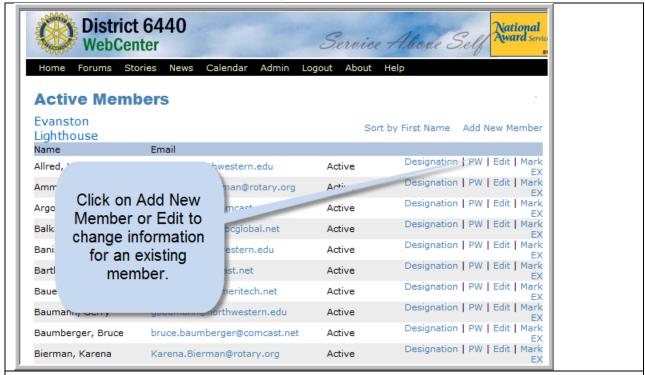

Fill in the information on following screens (not shown here) to add or update information. Use the ClubRunner HELP screens as needed.

#### Non-ClubRunner Clubs – go to <u>www.rotary6440.org</u>

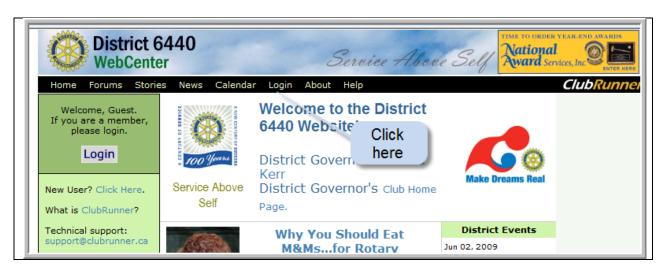

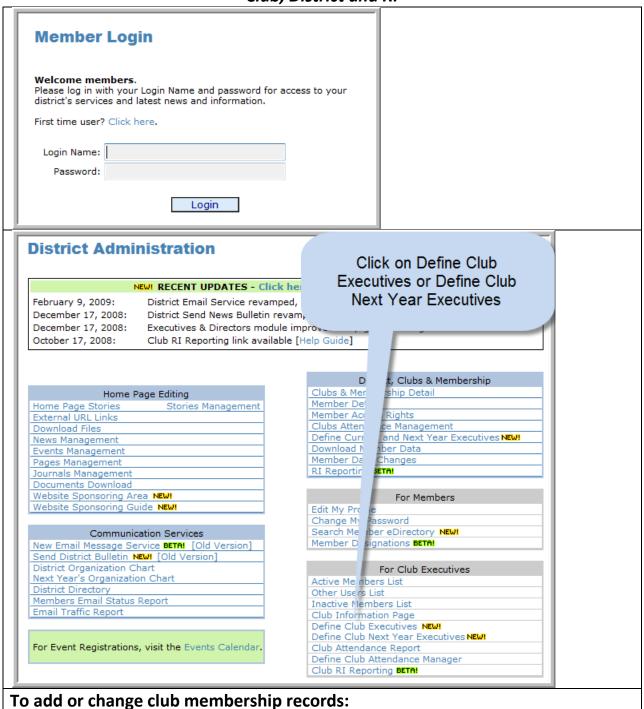

12

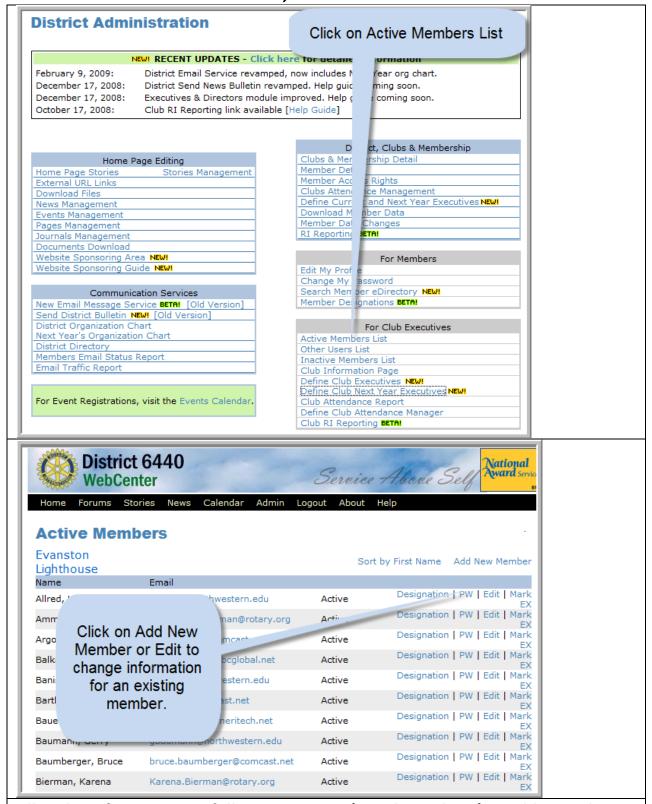

Fill in the information on following screens (not shown here) to add or update information. Use the ClubRunner HELP screens as needed.